# 「個人向けインターネットバンキング」におけるソフトウェアト ークン (Android 版)のバージョンアップに関するお知らせ

ワンタイムパスワードで使用する『しんきん(個人)ワンタイムパスワードアプリ』に ついて、以下のとおりバージョンアップしております。

Android 端末でご利用のお客様は、バージョンアップが必須となります。

バージョンアップせずにアプリを起動した場合、エラーメッセージが表示されます ので、大変お手数ではございますが最新バージョンにバージョンアップしてご利用く ださいますようお願い申し上げます。

※なお、Android 端末以外をご利用のお客様は、必要ございませんのでそのままご利 用ください。

## 1.バージョンアップ内容

#### **☆Android 10 への対応**

 ☆その他機能改善(アイコンのリニューアル、一部端末における画面崩れの修正等) 旧バージョン:1.0.3 ⇒ 新バージョン:1.1.0

### <u>2. バージョンアップの実施日</u>

#### ☆2019年8月16日(金)より実施

 Android 版では、同時刻よりアプリ起動時にエラーメッセージ(5.エラー画面 ① 参照)が表示され、バージョンアップが必須となります。

### 3.注意事項

☆Android 版ワンタイムパスワードアプリにおいて、「新バージョン:1.1.0」にバージョ ンアップしない状態で端末を「Android 10 」にアップデートした場合、エラーとなり、 ワンタイムパスワードが表示できなくなります。(5.エラー画面 ②参照)

★必ず Android 版ワンタイムパスワードアプリを「新バージョン:1.1.0」にバージョン アップしたうえで、もう一度アプリを起動していただきますようお願い申し上げます。

★以下の場合は、窓口にお越しいただいてお手続きが完了後に、アプリの再インストール が必要となります。(エラー画面②、③参照)

・アプリをバージョンアップしない状態で端末を「Android 10」にした場合

・アプリをバージョンアップ後、一度も起動せずに端末を「Android 10」にした場合

## 4.その他

☆バージョンアップに伴い、アプリのアイコンが変更となります。

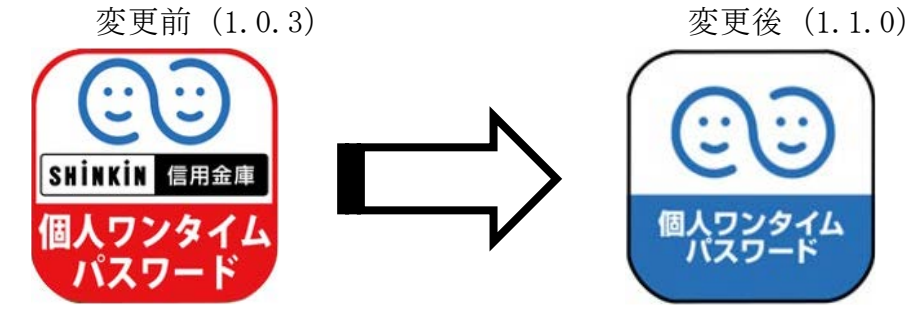

## 5.エラー画面

①バージョンアップを促すメッセージ ②アプリをバージョンアップせずに

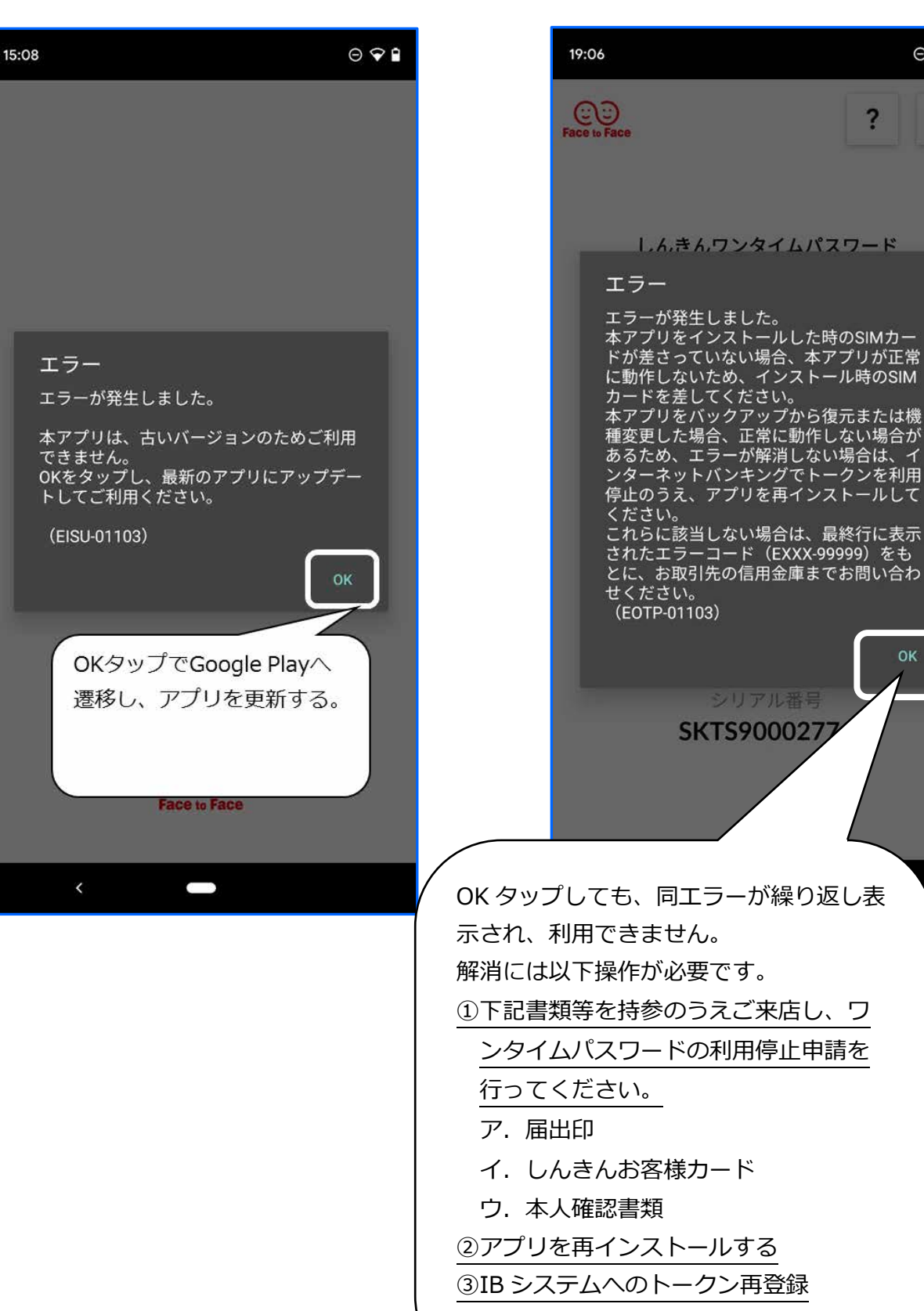

端末を「Android 10 」にした場合 のエラー画面

 $\odot$ 

 $\equiv$ 

 $\alpha$ 

シリアル番号

?

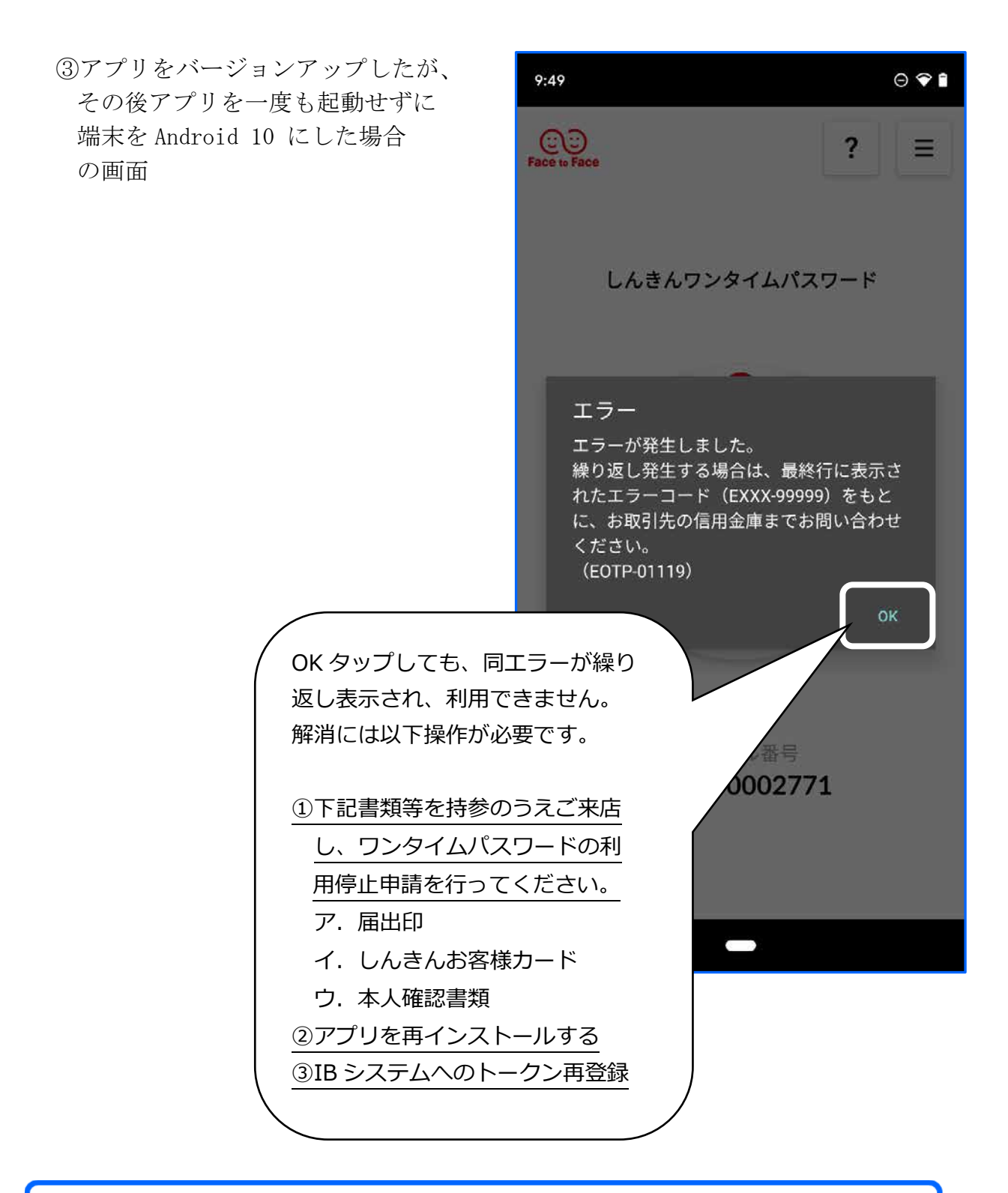

# 6. お問合わせ先

本件に関するお問合わせは、お取引いただいている営業店にお願いします。 お問合わせ時間:平日9時~17時(当金庫休業日を除きます)